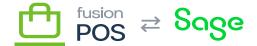

## **Version 0.14.2**

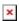

a) Bug Fixes

5545 ImportRefNo db migration: ensure field does not exist before creating it

- To solve a client deployment problem with FusionComm where POS was installed at one location, but not the others the ImportRefNo field was added to the register's DbPatch.
- However, this caused additional problems when the POS migration for this field was run.
- The workaround is to add a check in the POS migration to ensure the field does not exist before attempting to add it.

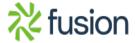